**УДК 00 – 004.4'22** *Волохов И.К., студент, 4 курс, Институт Информационных технологий, МИРЭА — Российский технологический университет. Леонтьев А.С., к.т.н., с.н.с, доцент МИРЭА — Российский технологический университет, Россия, г. Москва.*

# **ПРОЕКТИРОВАНИЕ МОБИЛЬНОГО ПРИЛОЖЕНИЯ ДЛЯ ПОМОЩИ ИНВЕСТОРАМ**

*Аннотация: Статья посвящена выявлению недостатков существующих готовых решений мобильных инвестиционных приложений. В статье были рассмотрены варианты решения, разработка стартовых требований для создания системы, программа и методика испытаний и возможности дальнейшего развития системы. Представлен графический и табличный материал для наглядности и обоснованности выводов.*

*Ключевые слова: MVVM, требования, инвестиционные инструменты, база данных, программное обеспечение, бизнес-процессы, API, проектирование интерфейса.*

*Volokho D.O., 4th year student, Institute of Information Technologies MIREA - Russian Technological University Leontiev A.S., Associate Professor of the Department of MOSIT, candidate of technical sciences, Senior Researcher MIREA - Russian Technological University, Russia, Moscow.*

## **DESIGNING A MOBILE APPLICATION TO HELP INVESTORS**

*Annotation: The article is devoted to identifying the shortcomings of existing ready-made solutions for mobile investment applications. The article considered the solution options, the development of starting requirements for the creation of the system, the program and test methodology, and the possibilities for further development of the system. Graphical and tabular material is presented for clarity and validity of the conclusions.*

*Keywords: MVVM, requirements, investment instruments, database, software, business processes, API, interface design.*

В современном мире финансовых технологий, где мобильные устройства стали неотъемлемой частью нашей повседневной жизни, мобильные приложения приобретают все большую популярность и значимость. Одной из наиболее актуальных тем в этой области является разработка мобильного приложения для помоши инвесторам.

С ростом интереса к персональным финансам и инвестициям, все больше людей ищут инновационные способы управления своими портфелями и повышения своих финансовых навыков. Мобильное приложение ДЛЯ инвесторов может предоставить удобный и доступный инструмент для отслеживания рынков, получения актуальной финансовой информации и принятия обоснованных инвестиционных решений в режиме реального времени.

Благодаря современным технологиям и доступности большого объема такое приложение данных. может стать незаменимым инструментом для инвесторов разного уровня опыта, помогая им управлять своими инвестициями более успешно и эффективно.

В настоящий момент существует множество систем-аналогов таких, как Etoro, MetaTrader и TradingView.

Все компании являются иностранными и предоставляют довольно широкий спектр возможностей для инвесторов и трейдеров.

Сравнение аналогов важно для эффективного проектирования собственной системы, поскольку позволяет оценить различные альтернативы и выбрать наиболее подходящее решение в соответствии с уникальными потребностями и целями. Аналоги в реальном мире предоставляют ценные уроки и опыт, которые могут помочь избежать типичных ошибок и лучше понять, какие характеристики, возможности, и ограничения могут возникнуть при использовании определенных систем.

Сравнение аналогов представлено в таблице 1.

| Система-<br>аналог | Достоинства                                                                                                    | Недостатки                                                                                                    |
|--------------------|----------------------------------------------------------------------------------------------------|----------------------------------------------------------------------------------------------------|
| Etoro              | Легкий в использовании<br>интерфейс, хорошо подходит для<br>новичков;<br>Социальная торговля позволяет<br>следовать за успешными трейдерами и<br>копировать их сделки;<br>Широкий выбор финансовых<br>инструментов для торговли и<br>инвестирования. | Некоторые трейдеры<br>могут не разрешать<br>копирование своих сделок,<br>Отсутствие некоторых<br>продвинутых функций для<br>опытных трейдеров. |
| MetaTrader         | Мощный набор аналитических<br>инструментов и показателей,<br>Большое сообщество трейдеров и<br>доступ к множеству стратегий.                                                                                                    | Интерфейс может<br>показаться сложным для<br>новичков,<br>Некоторые функции<br>могут быть недоступны на<br>мобильной версии.                   |
| TradingView        | Широкий выбор инструментов и<br>доступ к различным международным<br>рынкам,<br>Расширенные возможности для<br>анализа и исследования рынка.                                                                                                    | Сложный интерфейс,<br>который может быть<br>пугающим для новых<br>пользователей.                                                               |

Таблица 1 - Достоинства и недостатки систем-аналогов

Для начала рассмотрим основной бизнес-процесс взаимодействия пользователя с системой. На рисунке 1 изображена BPMN диаграмма бизнес-процессов работы всего приложения в целом.

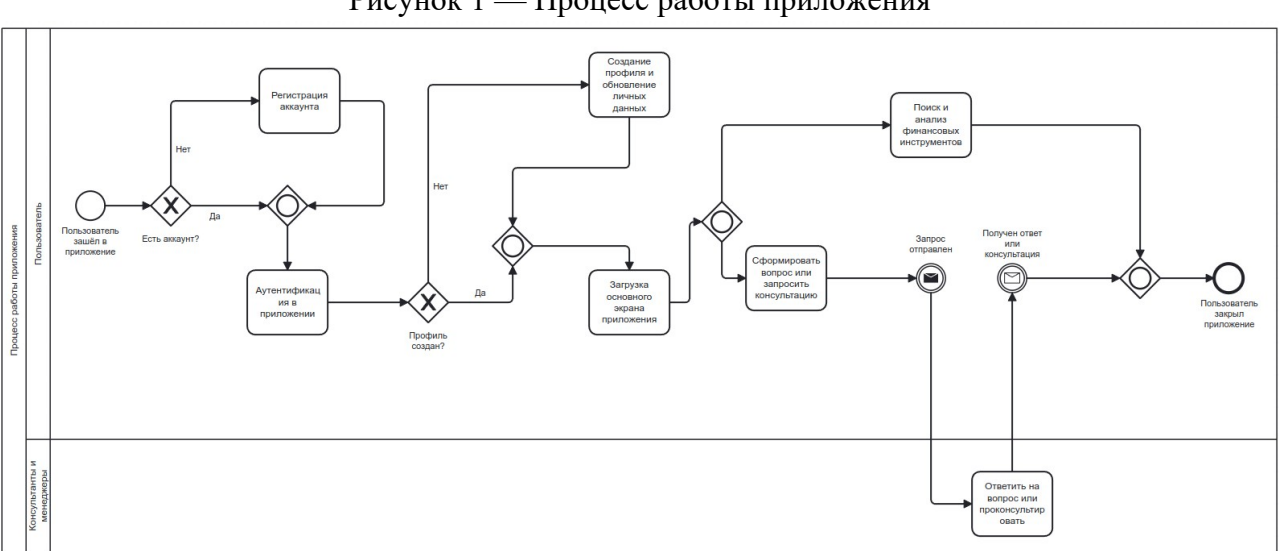

Рисунок 1 — Процесс работы приложения

На рисунке 2 изображена BPMN диаграмма бизнес-процессов работы осуществления регистрации в приложении.

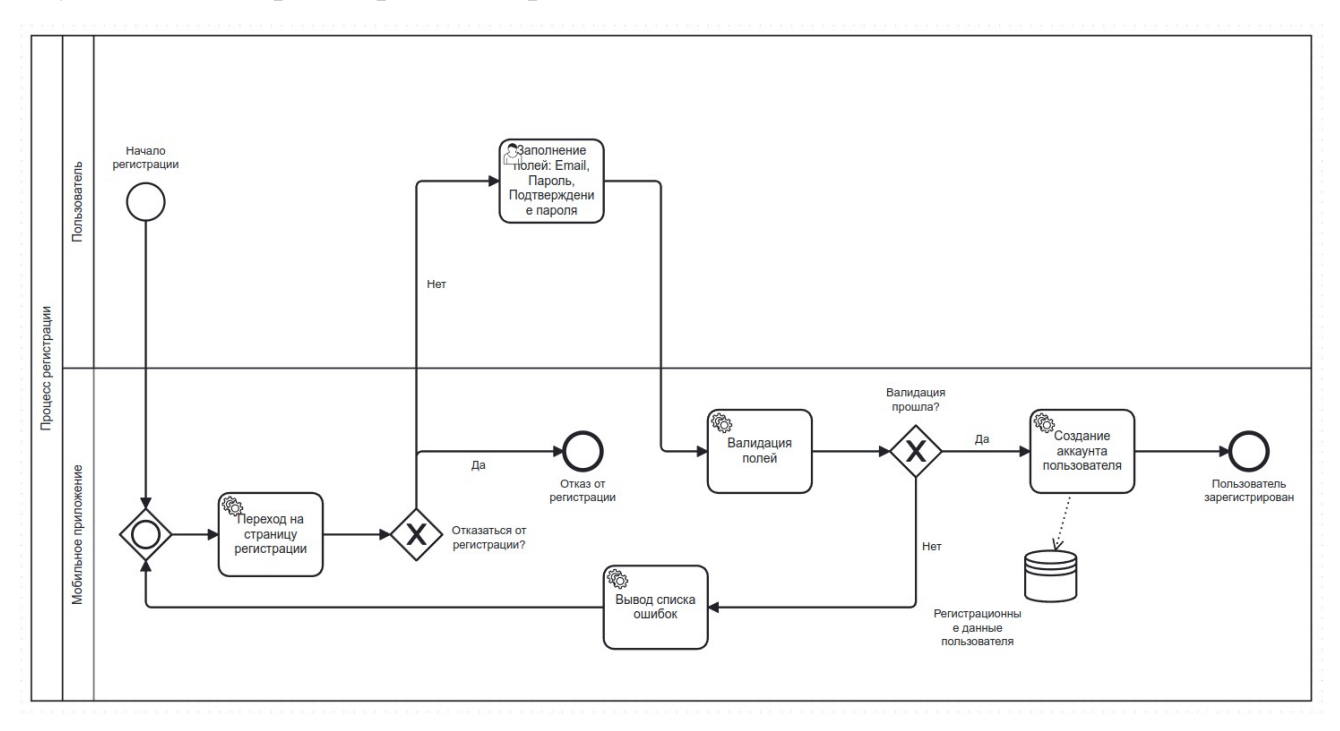

Рисунок 2 — Процесс регистрации

На рисунке 3 изображена BPMN диаграмма бизнес-процессов работы осуществления аутентификации в приложении.

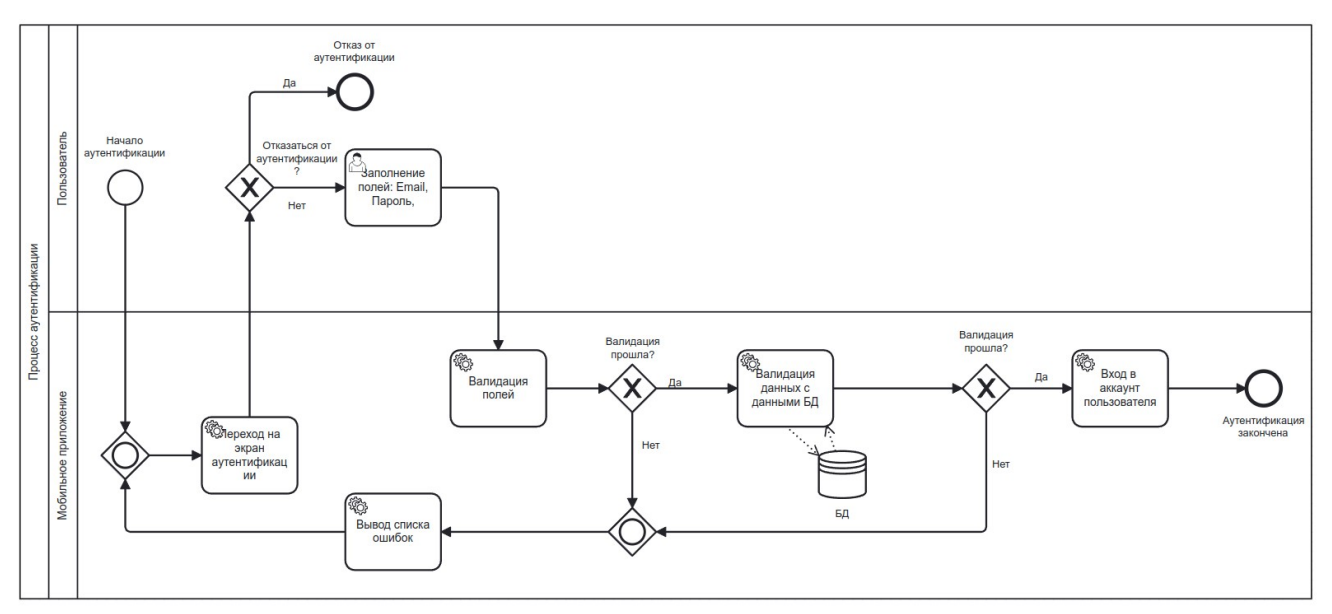

Рисунок 3 — Процесс аутентификации

На рисунке 4 изображена BPMN диаграмма бизнес-процессов работы создания профиля пользователем в приложении.

**ФОРУМ МОЛОДЫХ УЧЕНЫХ №6(94) 2024 forum-nauka.ru**

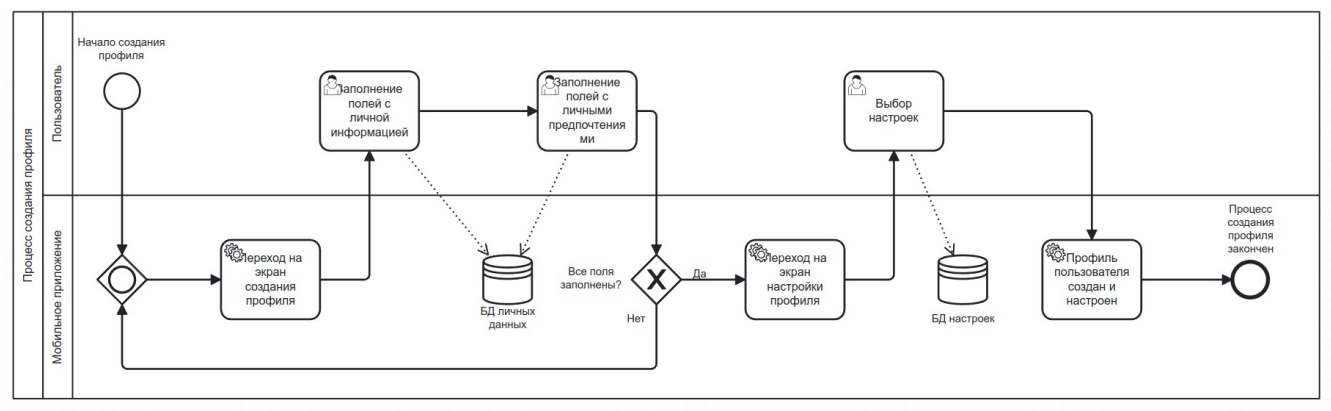

Рисунок 4 - Процесс создания профиля

На рисунке 5 изображена BPMN диаграмма бизнес-процессов возможностей взаимодействия пользователя с инвестиционными инструментами в приложении.

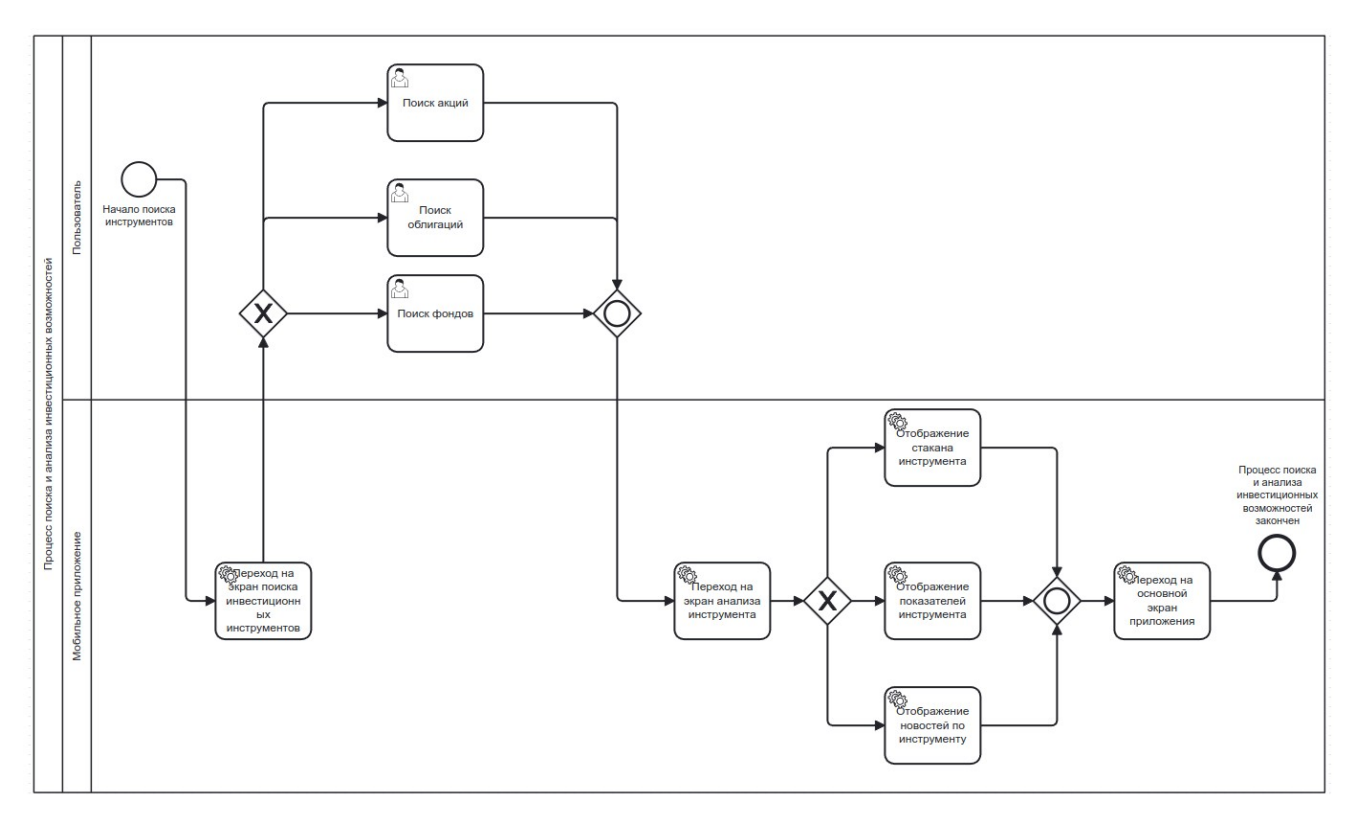

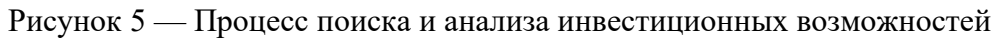

Следующим шагом можно выделить определение функциональных, нефункциональных и пользовательский требований.

функциональные, Ниже представлены нефункциональные  $\overline{M}$ пользовательские требования к системе (Таблица 2).

 $\overline{1}$ 

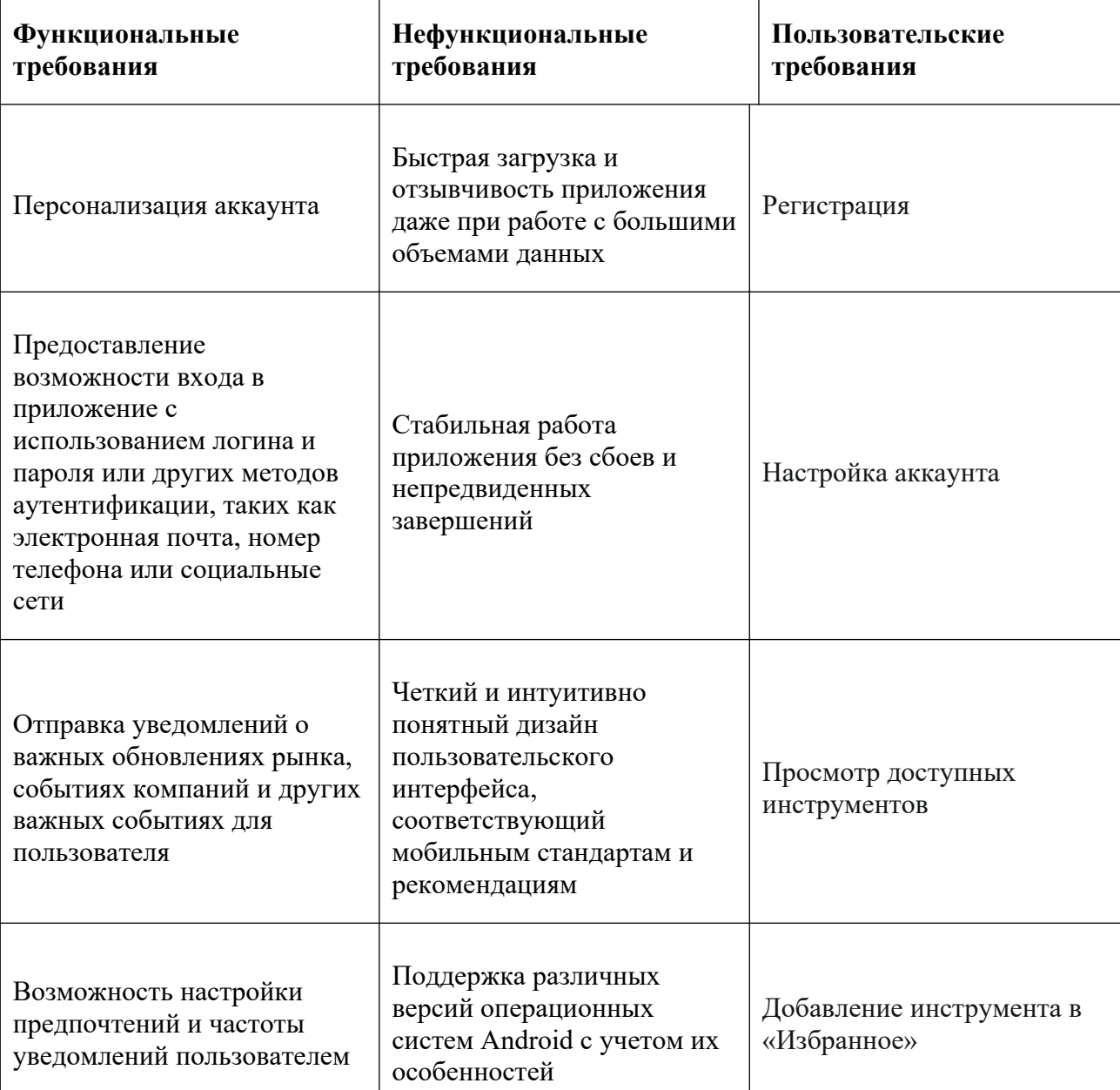

Таблица 2 - Требования к системе

Для обеспечения информационной безопасности необходимо разграничить права доступа по ролям. Для этого составим матрицу доступа.

В системе предполагается наличие трёх ролей:

- 1. Инвестор.
- 2. Администратор.

3. Менеджер/Консультант.

Инвестор — это пользователь, который использует приложение для инвестирования своих средств. Он может искать информацию о различных инвестиционных возможностях, принимать решения о покупке и продаже акций, облигаций и других активов.

Администратор — это пользователь, который отвечает за поддержку и обновление приложения. Он занимается управлением пользовательскими аккаунтами, обработкой данных, устранением возникших проблем и обеспечением безопасности системы.

Менеджер/Консультант — это пользователь, специалист по инвестициям, который предоставляет персонализированные рекомендации  $\overline{M}$ советы инвесторам. Он может помогать определить инвестиционные цели, разработать стратегию инвестирования и давать рекомендации по портфелю.

Матрица доступа отображена в таблице 3. В каждом поле будет указываться набор букв, который будет обозначать доступность функционала для каждой роли. В качестве сокращений будут использованы следующие буквы:

- $-$  R  $-$  чтение;
- С изменение;
- $-$  D удаление;
- $M \gamma$ правление.

#### Таблица 3 — Матрица доступа

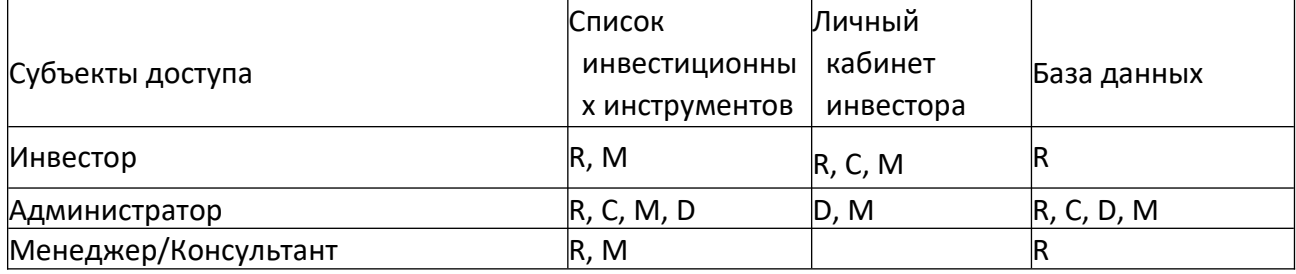

Матрица доступа — это модель безопасности состояния защиты в

системе. Она используется для определения прав каждого пользователя и каждой роли в системе.

Путь пользователя — это визуальное представление взаимодействия пользователя с продуктом или сервисом. Этот метод помогает определить пути лостижения пользователем цели. вычислить позитивные и негативные сценарии. Он способен дать возможность понять, все ли процессы в продукте имеют логическое завершение и выстроены эффективно, с точки зрения затраченного времени пользователя и вложенных инвестиций.

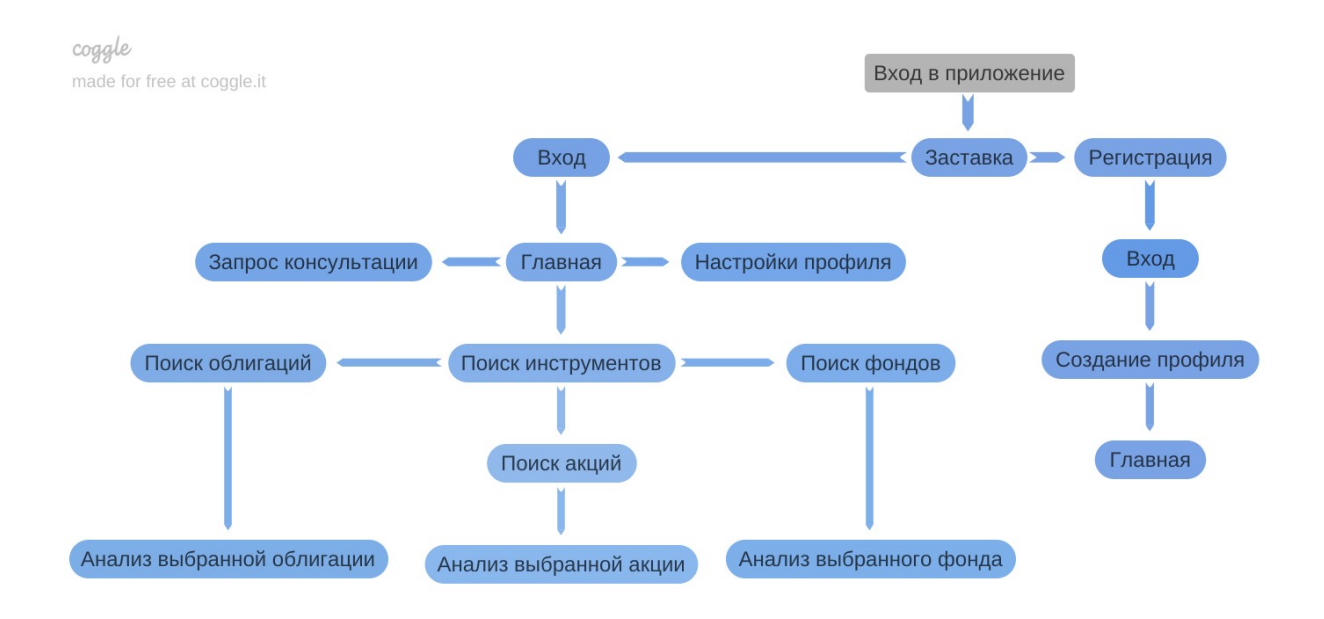

На рисунке 6 изображен путь пользователя.

Рисунок 6 — Путь пользователя

Финальным шагом раработки мобильного приложения является проведение программы и методики испытаний.

Объектом испытаний является мобильное приложение для помощи инвесторам на платформе Android

Целью проводимых по настоящей программе и методике испытаний функциональной работоспособности определение мобильного является приложения для помощи инвесторам на этапе проведения предварительных испытаний и принятие решения о вводе в опытную эксплуатацию.

Приемочные испытания включают проверку:

- полноты и качества реализации функций, указанных в рабочих документах на разработку мобильного приложения;

- полноты действий, доступных пользователю, и их достаточность для функционирования мобильного приложения;

- функционирования мобильного приложения;
- реакции мобильного приложения на ошибки пользователя.

Испытания проводятся ответственными лицами со стороны исполнителя в соответствии с методикой испытаний. Для установления работоспособности всей системы в целом производится проверка всех составных модулей системы одновременно.

Методика испытаний отображена в таблице 4.

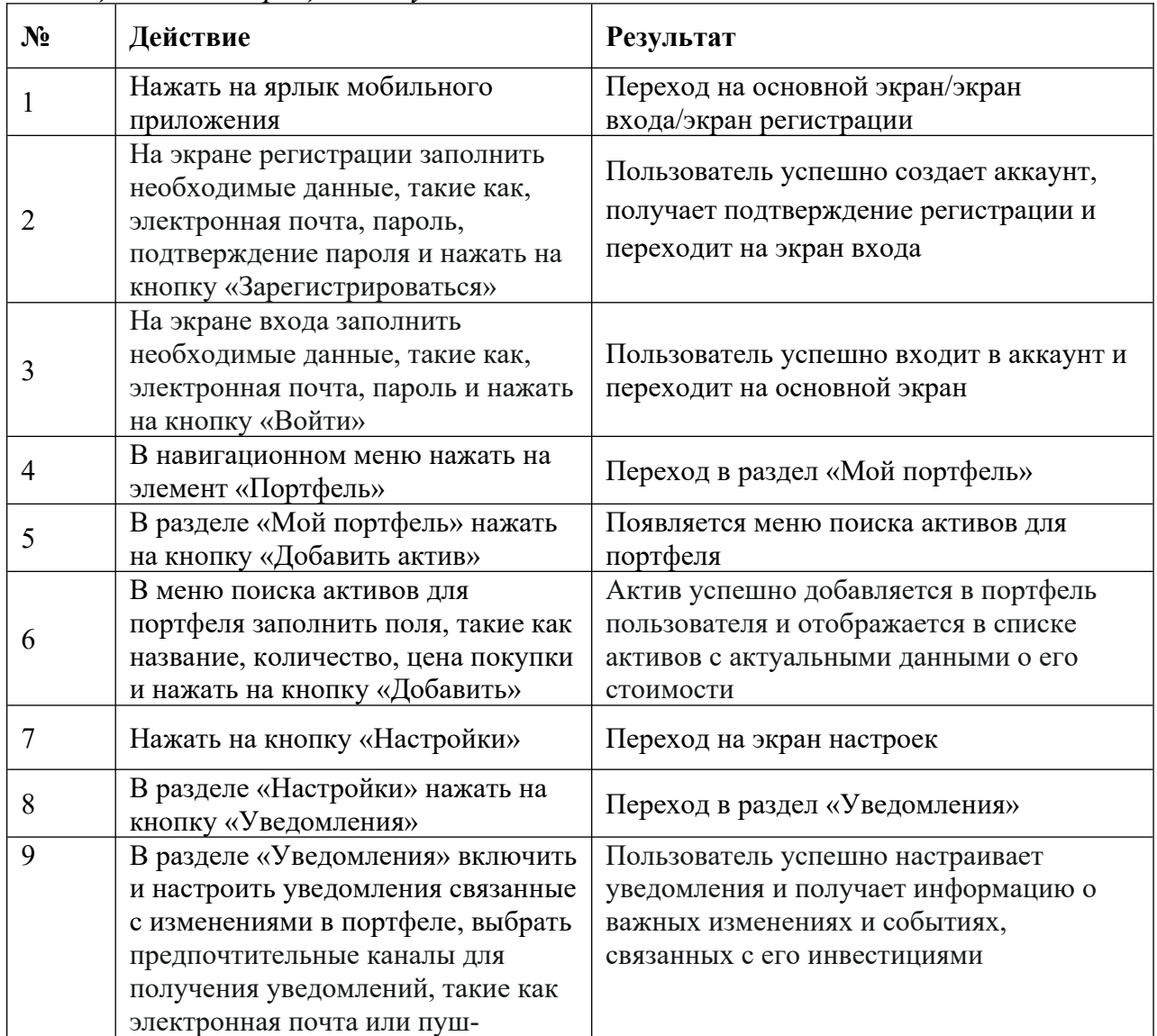

### *Таблица 4 — Матрица доступа*

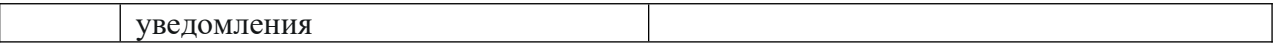

Испытания программных средств мобильного приложения проводятся в процессе функционального тестирования системы и её нагрузочного тестирования.

#### **Использованные источники:**

- 1. Антамошкин О.А. Программная инженерия. Теория и практика. Учебник. M: НИЦ Инфра-М, 2012 — 368 с.
- 2. Таненбаум Э. Современные операционные системы.- СПб.: Питер,  $2013 - 1120$  c.
- 3. Нотация BPMN 2.0: элементы, преимущества построение модели бизнес-процессов, примеры: [Электронный ресурс] – 2022. . URL: https://practicum.yandex.ru/blog/notaciya-bpmn-dlya-biznes-processov[/.](http://www.control4.com/) (Дата обращения: 17.03.2024).
- 4. Зубкова Т.М. Проектирование программных систем по обработке и анализу информации: метод. указания к курсовому проектированию по дисциплине "Технология разработки программного обеспечения". — Оренбург: ГОУ ОГУ, 2011 — 53 с.
- 5. Функциональные и нефункциональные требования решения Visure: [Электронный ресурс]. – 2023. URL: https://visuresolutions.com/ru/руководство-по-отслеживаемостиуправления-требованиями/функциональные-и-нефункциональныетребования/. (Дата обращения: 17.03.2024)
- 6. Заботина Н. Н. Проектирование информационных систем: учебное пособие. — М.: ИНФРА-М, 2020 — 331 с.
- 7. Грекул В.И. Проектное управление в сфере информационных технологий. — М.: БИНОМ. Лаборатория знаний, 2013 — 336 с.
- 8. Вдовенко Л.А. Информационная система предприятия: учебное пособие. — М.: Вузовский учебник, НИЦ ИНФРА-М, 2015 — 304с.
- 9. Скрипкин К.Г. Экономическая эффективность информационных систем в России. — M.: МАКС Пресс, 2014 — 156 с.
- 10. Варфоломеева А.О., Коряковский А.В., Романов В.П. Информационные системы предприятия: учебное пособие. — М.: НИЦ ИНФРА-М, 2016 — 283 с.
- 11. Авдеев В.А. Организация ЭВМ и перифирия с демонстрацией имитационных моделей. — М.: ДМК, 2014 — 708 с.
- 12. Чистов Д.В. Информационные системы в экономике: учеб. пособие. — М.: НИЦ Инфра-М, 2013 — 234 с.
- 13. Как понимание пути пользователя даст кратное ускорение результатов в проекте: [Электронный ресурс]. – 2022. URL: https://clck.ru/346mo8. (Дата обращения: 15.04.2024)
- 14. Дейтел Х.М. Операционные системы. Основы и принципы. Т. 1 М.: Бином, 2016— 1024 c.2.8 Дейтел, Х., М. Операционные системы. Т. 2. Распределенные системы, сети, безопасность. — М.: Бином,  $2016 - 704$  c.